## **Simplify Your Mornings** August 2015

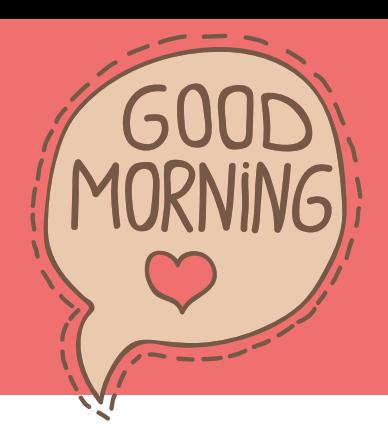

### **Instructions**

**1) If you would like to use the fillable routine tracker, download and install the font amatic from [fontsquirrel.com](http://www.fontsquirrel.com/fonts/amatic?q%5Bterm%5D=amatic&q%5Bsearch_check%5D=Y)).It is completely free.**

**2) Make sure to open your file with the free Adobe Reader program if you're having any trouble typing in it. (Get.Adobe.com/reader)**

## **Simplify Your Mornings** August 2015

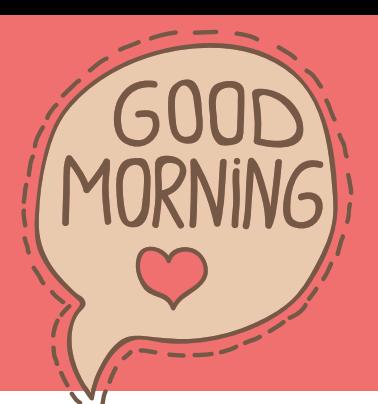

#### **Morning Routine**

**EVENING ROÙTINE** 

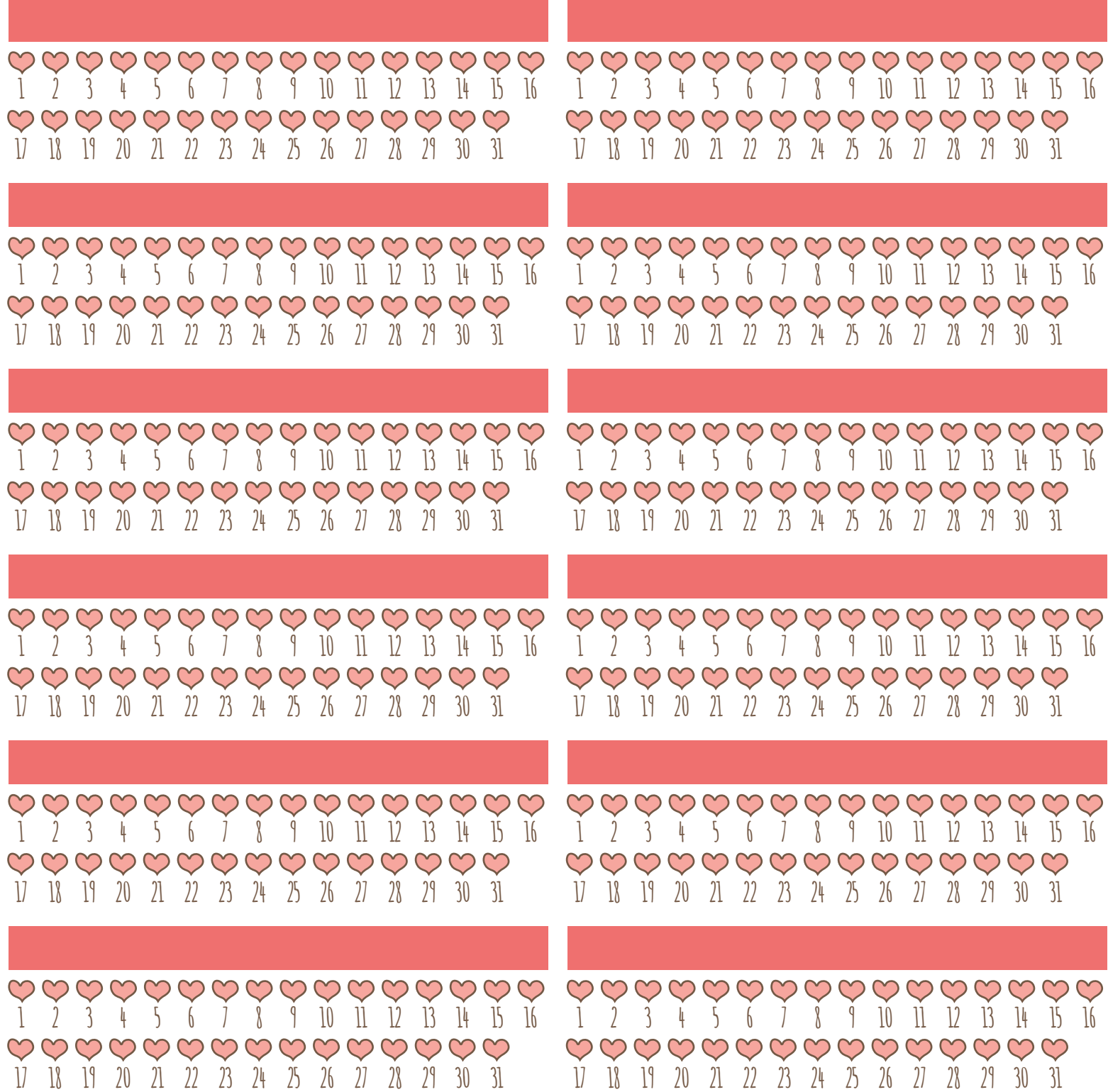

# Simplify Your MOrnings August 2015

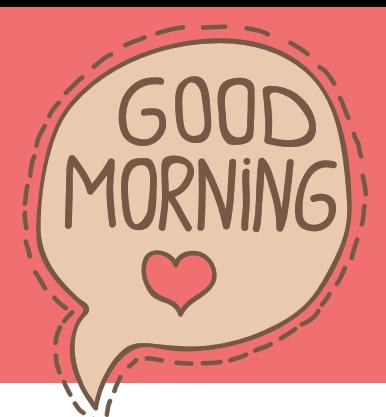

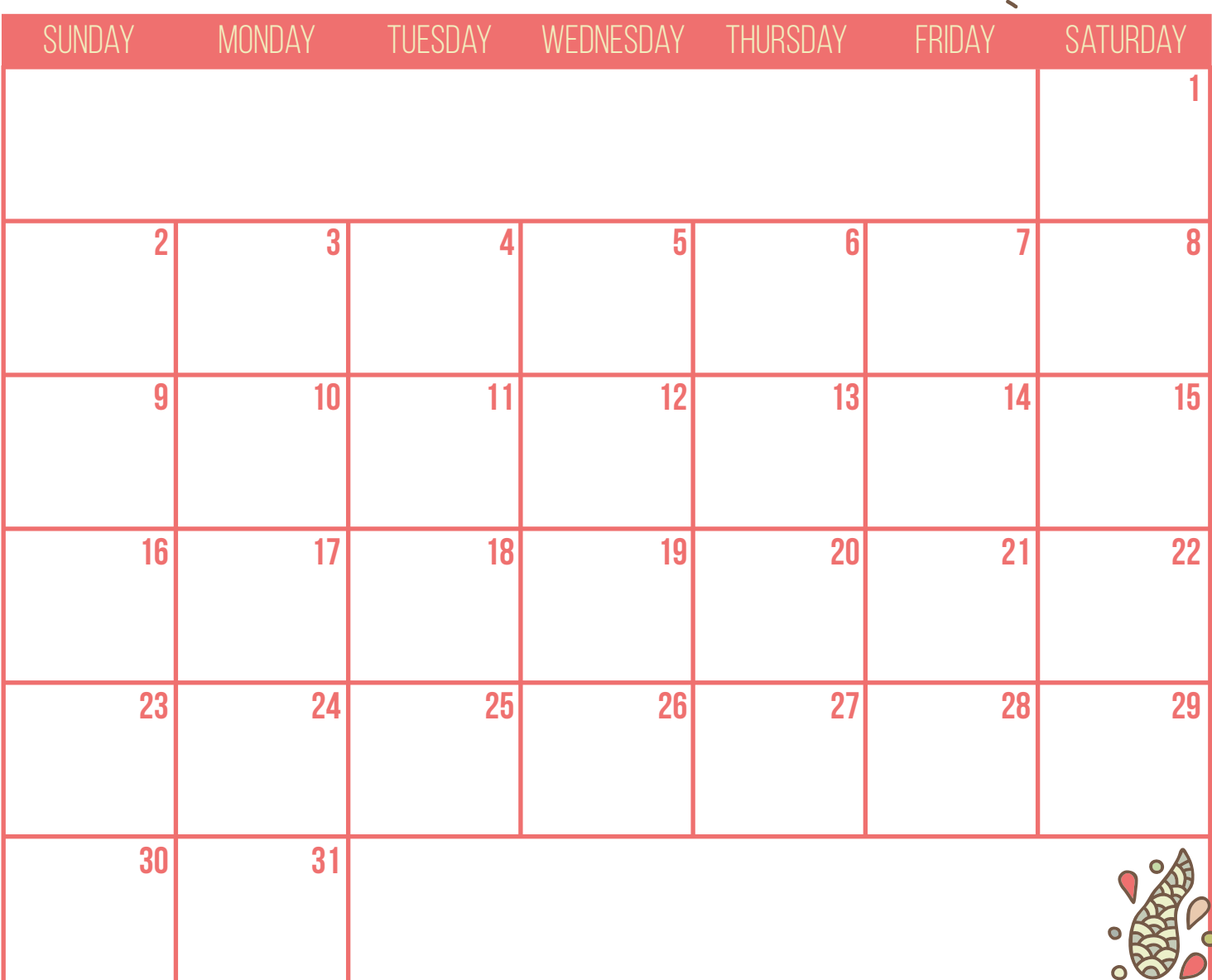

#### MORNING ROUTINE

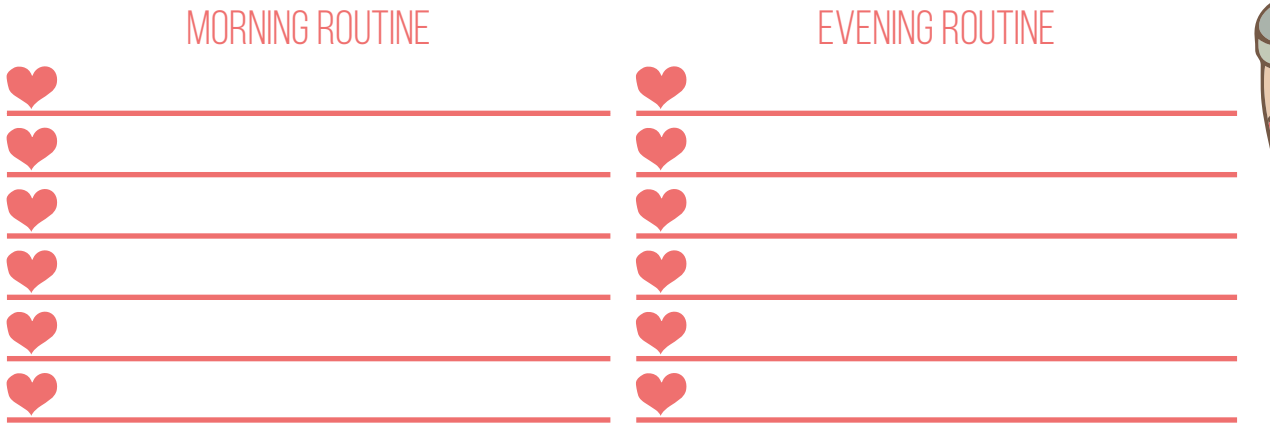

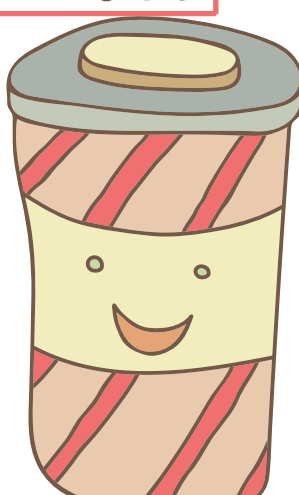